<sup>уникальный прогр**Федёральное государс**твенное автономное образовательное учреждение</sup> са953a0120d891083f939673078ef1a989dae18a**bBah**ия «Российский университет дружбы народов»

#### **Аграрно-технологический институт**

(наименование основного учебного подразделения (ОУП)-разработчика ОП ВО)

## **РАБОЧАЯ ПРОГРАММА ДИСЦИПЛИНЫ**

#### **ИНЖЕНЕРНАЯ И КОМПЬЮТЕРНАЯ ГРАФИКА**

(наименование дисциплины/модуля)

**Рекомендована МССН для направления подготовки/специальности:**

**27.03.01 Стандартизация и метрология**

(код и наименование направления подготовки/специальности)

**Освоение дисциплины ведется в рамках реализации основной профессиональной образовательной программы высшего образования (ОП ВО):**

**Стандартизация и метрология**

(наименование (профиль/специализация) ОП ВО)

# **1. ЦЕЛЬ ОСВОЕНИЯ ДИСЦИПЛИНЫ**

**Целью освоения дисциплины «Инженерная и компьютерная графика»** является изучение основных законов проекционного черчения, правил наглядного представления и оформления конструкторской документации с государственными стандартами, принципы моделирования в CAD программах отрасли.

# **2. ТРЕБОВАНИЯ К РЕЗУЛЬТАТАМ ОСВОЕНИЯ ДИСЦИПЛИНЫ**

Освоение дисциплины «**Инженерная и компьютерная графика**» направлено на формирование у обучающихся следующих компетенций:

*Таблица 2.1. Перечень компетенций, формируемых у обучающихся при освоении дисциплины (результаты освоения дисциплины)*

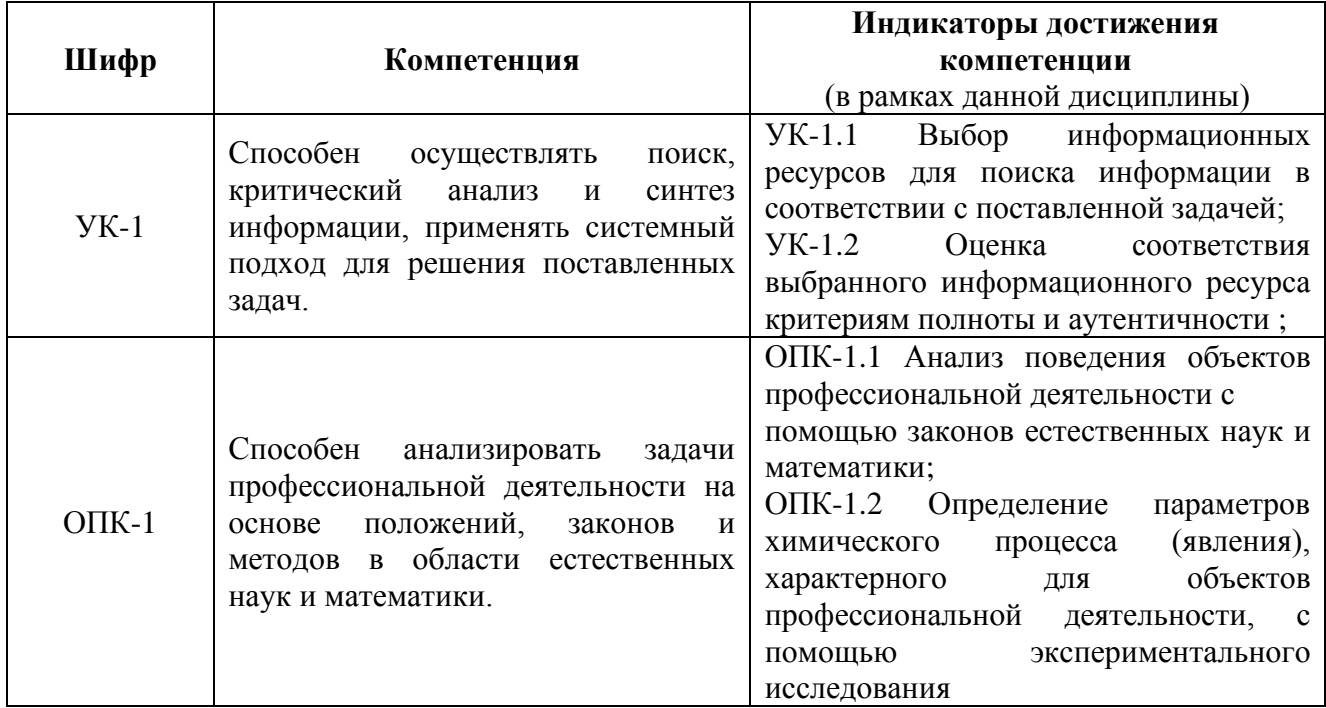

# **3. МЕСТО ДИСЦИПЛИНЫ В СТРУКТУРЕ ОП ВО**

Дисциплина «**Инженерная и компьютерная графика**» относится к *базовой* части блока Б1 ОП ВО.

В рамках ОП ВО обучающиеся также осваивают другие дисциплины и/или практики, способствующие достижению запланированных результатов освоения дисциплины «**Инженерная и компьютерная графика**».

*Таблица 3.1. Перечень компонентов ОП ВО, способствующих достижению запланированных результатов освоения дисциплины* 

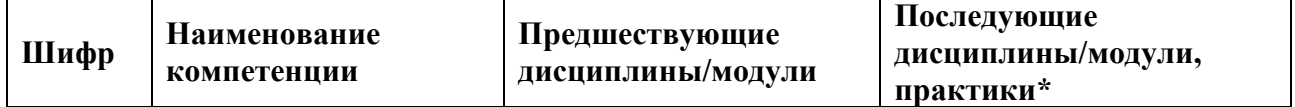

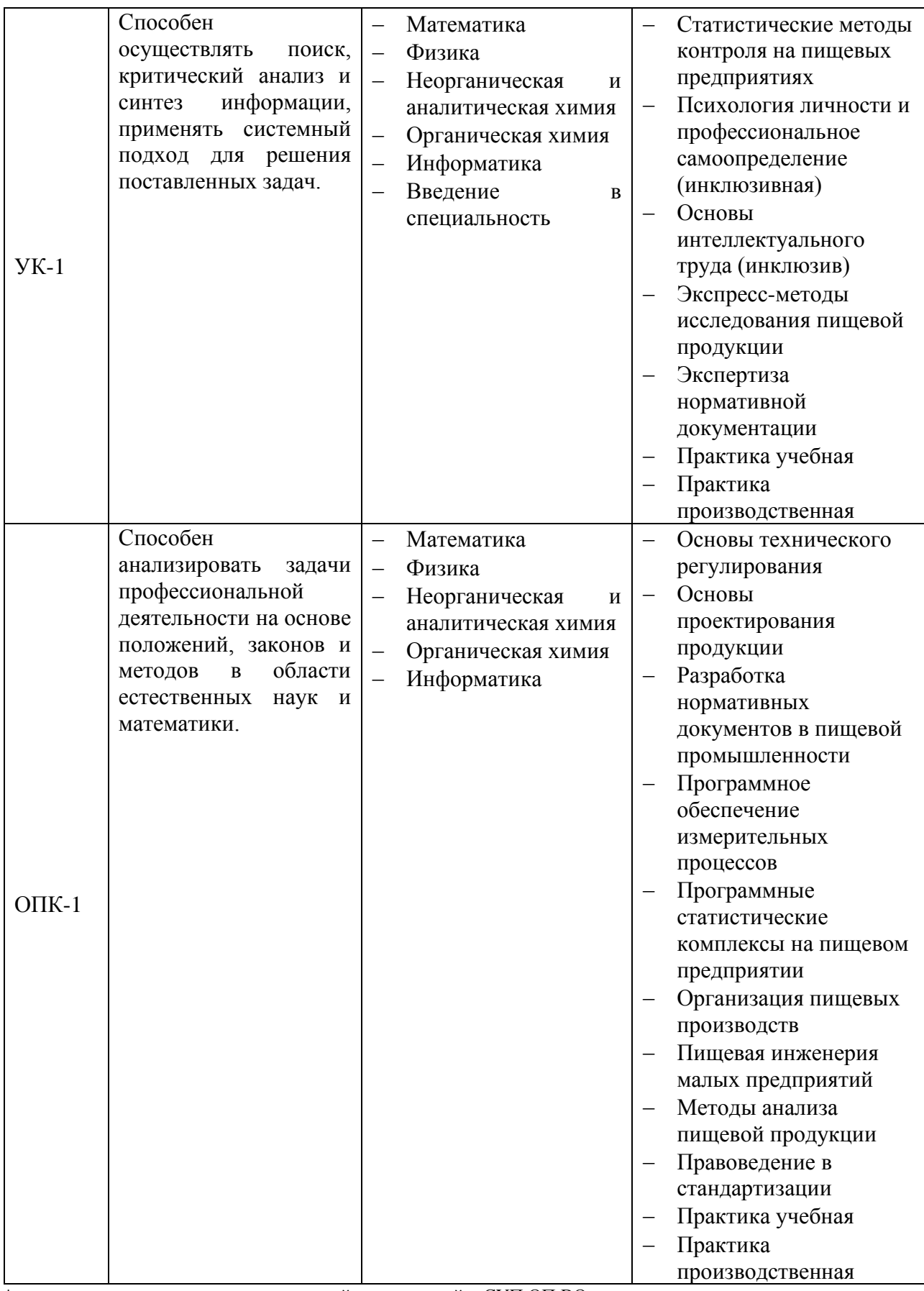

\* - заполняется в соответствии с матрицей компетенций и СУП ОП ВО

# **4. ОБЪЕМ ДИСЦИПЛИНЫ И ВИДЫ УЧЕБНОЙ РАБОТЫ**

Общая трудоемкость дисциплины «**Инженерная и компьютерная графика**» составляет 7 зачетных единиц.

*Таблица 4.1. Виды учебной работы по периодам освоения ОП ВО для ОЧНОЙ формы обучения*

| Вид учебной работы                        |         | ВСЕГО, | Семестр(-ы)      |     |              |   |
|-------------------------------------------|---------|--------|------------------|-----|--------------|---|
|                                           |         | ак.ч.  | 3                | 4   | $\mathbf{5}$ | 6 |
| Контактная работа, ак.ч.                  |         | 102    | 51               | 51  |              |   |
|                                           |         |        |                  |     |              |   |
| Лекции (ЛК)                               |         | 34     | 17               | 17  |              |   |
| Лабораторные работы (ЛР)                  |         |        |                  |     |              |   |
| Практические/семинарские занятия (СЗ)     |         | 68     | 34               | 34  |              |   |
| Самостоятельная работа обучающихся, ак.ч. |         | 114    | 75               | 39  |              |   |
| Контроль (зачет с оценкой), ак.ч.         |         | 36     | 18               | 18  |              |   |
| Общая трудоемкость дисциплины             | ак.ч.   | 252    | 144              | 108 |              |   |
|                                           | зач.ед. | 7      | $\boldsymbol{4}$ | 3   |              |   |

# **5. СОДЕРЖАНИЕ ДИСЦИПЛИНЫ**

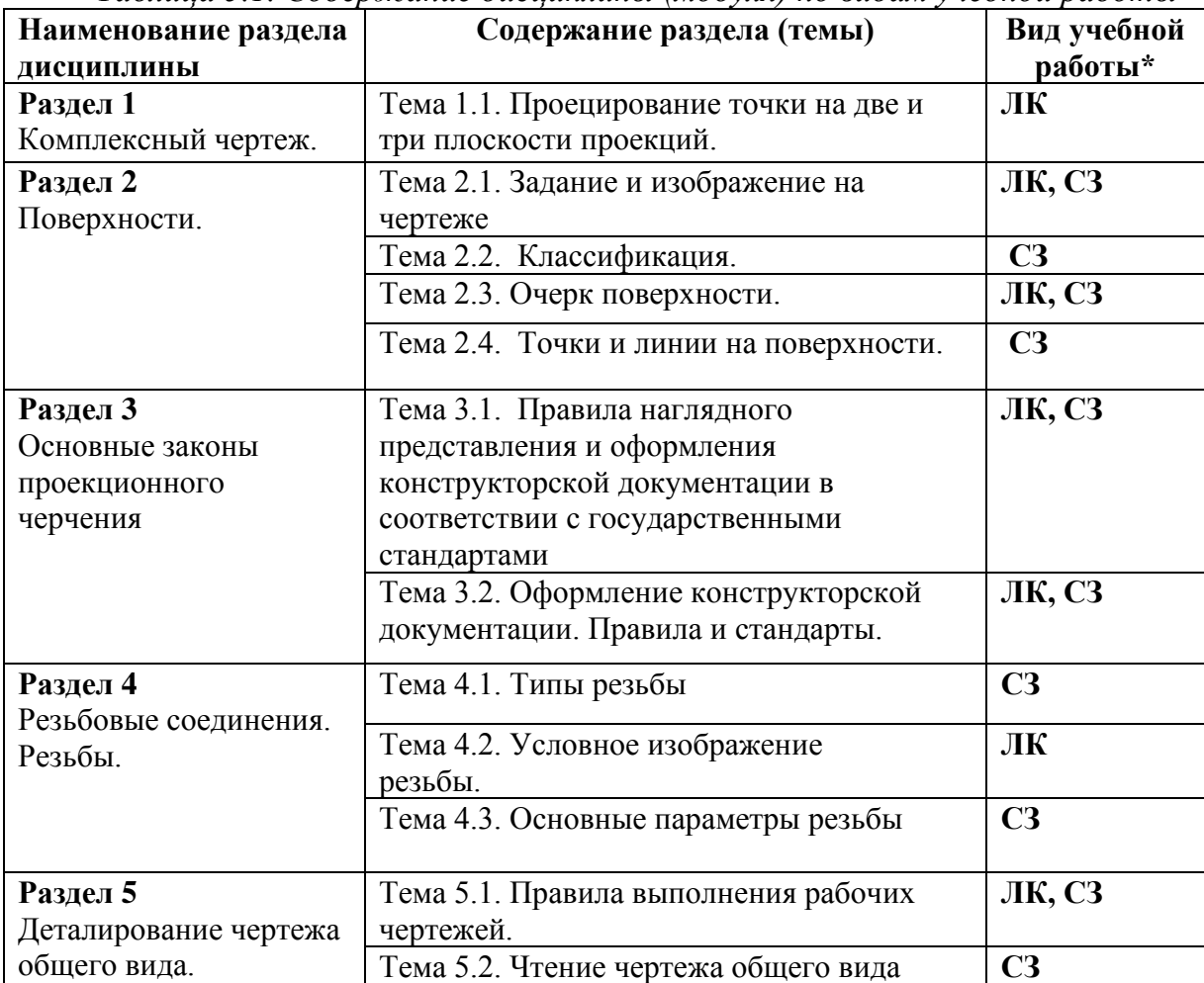

*Таблица 5.1. Содержание дисциплины (модуля) по видам учебной работы*

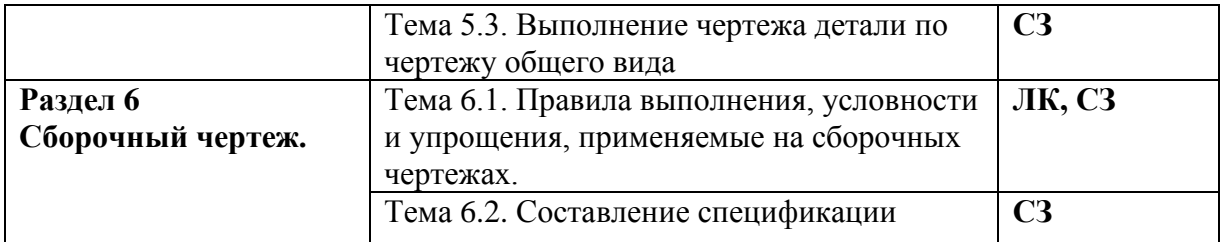

\* - заполняется только по **ОЧНОЙ** форме обучения: *ЛК – лекции; ЛР – лабораторные работы; СЗ – семинарские занятия.* 

# **6. МАТЕРИАЛЬНО-ТЕХНИЧЕСКОЕ ОБЕСПЕЧЕНИЕ ДИСЦИПЛИНЫ**

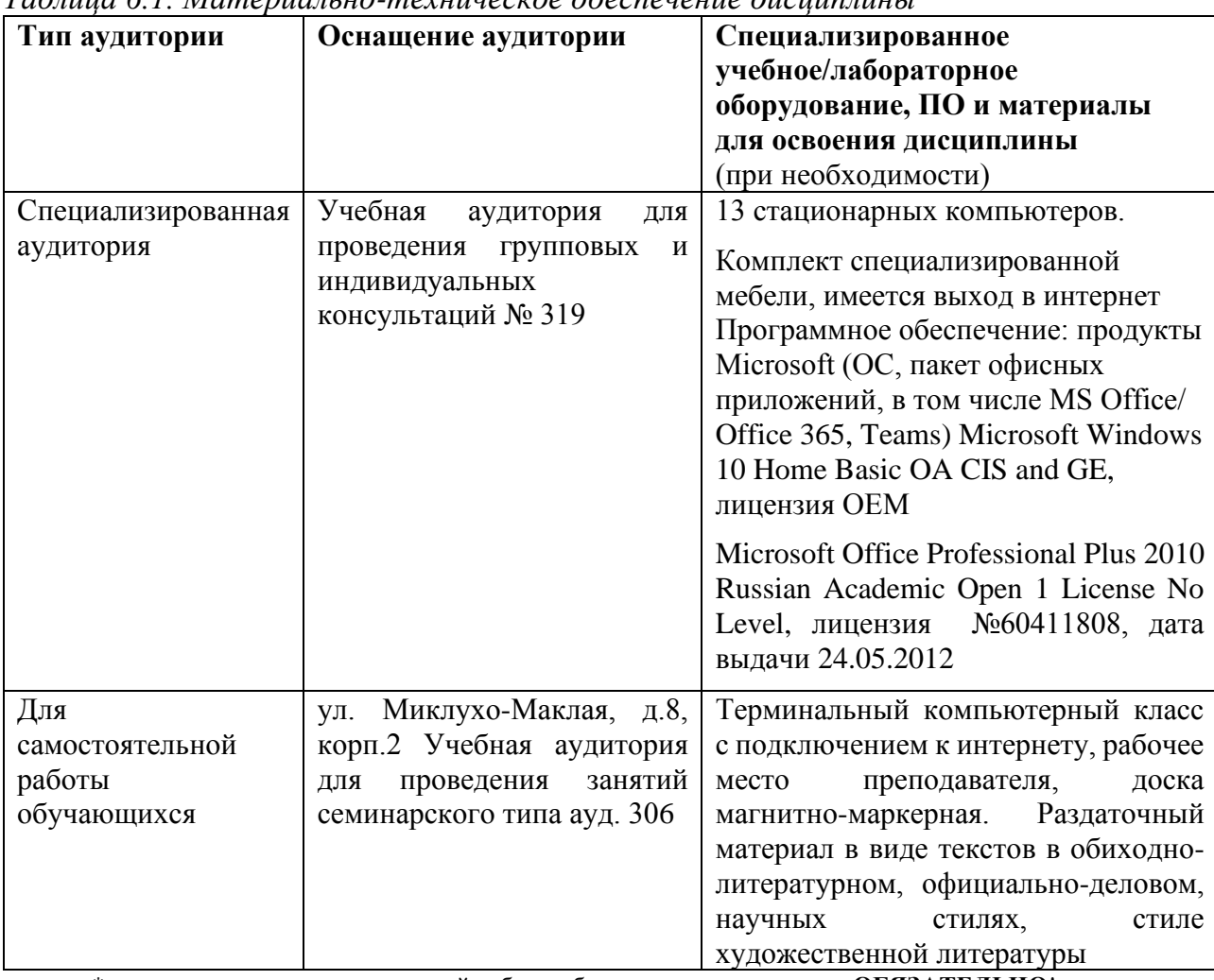

*Таблица 6.1. Материально-техническое обеспечение дисциплины*

\* - аудитория для самостоятельной работы обучающихся указывается **ОБЯЗАТЕЛЬНО**!

## **7.УЧЕБНО-МЕТОДИЧЕСКОЕ И ИНФОРМАЦИОННОЕ ОБЕСПЕЧЕНИЕ ДИСЦИПЛИНЫ**

*Основная литература:*

#### *Печатные издания***:**

1. Л.Г. Нартова, В.И. Якунин Начертательная геометрия: Учеб. для Вузов. – М.: Дрофа, 2008. – 208 с.: ил.

- 2. Лагерь А.И. Инженерная графика: учебник для вузов / А.И. Лагерь. 4-е изд., перераб. И доп. – М.: Высшая школа, 2006; 2003. - 335с.
- 3. Зеленый П.В. Инженерная графика. Практикум [Электронный ре- сурс]: учебное пособие для бакалавров: / П.В. Зеленый, Е.И. Белякова; Под ред. П.В. Зеленого. -М.: ИНФРА-М; Мн.: Нов. знание, 2012. - 303 с. // ZNANIUM.COM электронно-библиотечная система. – Режим ступа:
- 4. http://www.znanium.com/catalog.php, ограниченный. Загл. с экрана б) дополнительная литература
- 5. Березина, Н. А. Инженерная графика [Электронный ресурс]: учебное пособие / Н.А. Березина. - М.: Альфа-М: ИНФРА-М, 2014. - 272 с.
- 6. //ZNANIUM.COM: электронно-библиотечная система. Режим доступа: http://www.znanium.com/catalog.php, ограниченный. – Загл. с экрана
- 7. Головина, Л. Н. Инженерная графика [Электронный ресурс]:
- 8. учеб. пособие / Л. Н. Головина, М. Н. Кузнецова. Красноярск: Сиб. федер. ун- т, 2011. 200 c. // ZNANIUM.COM: электронно-библиотечная система. Ре- жим доступа http://www.znanium.com/catalog.php, ограниченный. – Загл.
- 9. Хейфец А.Л. Инженерная 3D-компьютерная графика: [Электрон- ный ресурс]: учебное пособие для бакалавров: электронная копия / А. Л. Хей- фец. Объектом электронного учебника является издание: Инженерная 3D-ком- пьютерная графика: учебное пособие для бакалавров/ А.Л. Хейфец

#### *Электронные и печатные полнотекстовые материалы:*

1. Бирнз AutoCAD 2007 для "чайников" / Бирнз, Мидлбрук Двид; , Марк. - М.: Вильямс, 2015. - 384 c.

2. В. Большаков Основы 3D-моделирования. Изучаем работу в AutoCAD, КОМПАС-3D, SolidWorks, Inventor / В. Большаков, А. Бочков. - М.: Питер, 2016. - 304 c.

3. Валентин Володин LTspice. Компьютерное моделирование электронных схем (+ DVD-ROM) / Валентин Володин. - М.: БХВ-Петербург, 2017. - 400 c.

4. Владимир Малюх Введение в современные САПР / Владимир Малюх. - Москва: Мир, 2019. - 192 c.

5. Зоммер AutoCAD 2007. Руководство чертежника, конструктора, архитектора / Зоммер, Вернер. - М.: Бином, 2016. - 816 c.

6. Л. Теверовский Проектирование электрических изделий в КОМПАС-3D / Л. Теверовский. - М.: ДМК Пресс, 2017. - 474 c.

7. М.С. Хлыстунов Микровибродинамические процессы формирования сверхпроектных нагрузок на строительные конструкции / М.С. Хлыстунов. - М.: НИУ МГСУ, 2017. - 501 c.

8. Наградова AutoCAD. Справочник конструктора / Наградова, Маргарита. - М.: Прометей, 2018. - 280 c.

9. П.Ю. Бунаков Автоматизация проектирования корпусной мебели. Основы, инструменты, практика (+ CD-ROM) / П.Ю. Бунаков, А.В. Стариков. - М.: ДМК Пресс, 2016. - 864 c.

10. Питер Блюм LabVIEW. Стиль программирования / Питер Блюм. - М.: ДМК Пресс, 2016. - 471 c.

11. Погорелов AutoCad. Трехмерное моделирование и дизайн / Погорелов, Виктор. - М.: СПб: БХВ, 2017. - 272 c.

12. Полещук AutoCAD 2007. 2D/3D-моделирование / Полещук, Николай. - М.: Русская Редакция, 2015. - 416 c.

13. Почекуев Евгений Николаевич Проектирование штампов для последовательной листовой штамповки в системе NX / Почекуев Евгений Николаевич. - М.: ДМК Пресс, 2016. - 673 c.

14. Проектирование и расчет металлорежущего инструмента на ЭВМ. - М.: МГИУ, 2016. - 380 c.

15. Т. Соколова AutoCad. Легкий старт / Т. Соколова. - М.: СПб: Питер, 2015. - 160 c.

16. Ткачев Энциклопедия AutoCAD 2004 / Ткачев, Дмитрий. - М.: СПб: Питер, 2016. - 142 c.

17. Финкельштейн AutoCAD 2000. Библия пользователя / Финкельштейн, Эллен. - М.: Вильямс, 2018. - 73 c.

18. Финкельштейн AutoCAD 2005. Библия пользователя / Финкельштейн, Эллен. - М.: Диалектика, 2019. - 670 c.

19. Финкельштейн AutoCAD 2007 и AutoCAD LT 2007. Библия пользователя (+ CD-ROM) / Финкельштейн, Эллен. - М.: Вильямс, 2019. - 57

*Дополнительная литература:*

1 Климачева Т. Н. 2D черчение в AutoCAD 2007-2010. Самоучитель. - М.: ДМК Пресс, 2009. - 560 с.: ил.

2 Соколова Т.Ю. AutoCAD для студента. Самоучитель. - СПб.: Питер, 2008. - 384с.: ил. - (Серия "Самоучитель").

3 Жарков Н.В. AutoCad 2009: официальная русская версия. Эффективный самоучитель. - СПб.: Наука и Техника, 2009. - 608 с.: ил.

4 Орлов А. AutoCAD 2013. - Питер, 2013. - 384с.: ил.

5 Баранин О., Сорокин С., Пташинский В. 100% Самоучитель. AutoCAD 2009. - Триумф, 2009. - 272 с.

## *Электронные и печатные полнотекстовые материалы:*

*Ресурсы информационно-телекоммуникационной сети «Интернет»:*

1. ЭБС РУДН и сторонние ЭБС, к которым студенты университета имеют доступ на основании заключенных договоров:

- − Электронно-библиотечная система РУДН ЭБС РУДН<http://lib.rudn.ru/MegaPro/Web>
- − ЭБС «Университетская библиотека онлайн» [http://www.biblioclub.ru](http://www.biblioclub.ru/)
- − ЭБС Юрайт [http://www.biblio-online.ru](http://www.biblio-online.ru/)
- − Справочная система Autodesk<https://knowledge.autodesk.com/ru/support>
- − Библиотека видео уроков по AutoCAD http://www.autocadvideo.ru/

2. Базы данных и поисковые системы:

- − [www.geo-science.ru](http://www.geo-science.ru/) / Науки о Земле Geo-Science
- − [http://www.autodesk.ru](http://www.autodesk.ru/)
- − [http://www.cad.ru](http://www.cad.ru/)
- − <http://www.cad.dp.ua/compgraf>
- − [http://www.autocad-profi.ru](http://www.autocad-profi.ru/)
- − [http://www.autocads.ru](http://www.autocads.ru/)

*Учебно-методические материалы для самостоятельной работы обучающихся при освоении дисциплины/модуля\*:*

1. Рабочая тетрадь по дисциплине «**Инженерная и компьютерная графика**».

#### 2. Методические указания для обучающихся по освоению дисциплины «**Инженерная и компьютерная графика**»

\* - все учебно-методические материалы для самостоятельной работы обучающихся размещаются в соответствии с действующим порядком на странице дисциплины **в ТУИС**!

## **8. ОЦЕНОЧНЫЕ МАТЕРИАЛЫ И БАЛЛЬНО-РЕЙТИНГОВАЯ СИСТЕМА ОЦЕНИВАНИЯ УРОВНЯ СФОРМИРОВАННОСТИ КОМПЕТЕНЦИЙ ПО ДИСЦИПЛИНЕ**

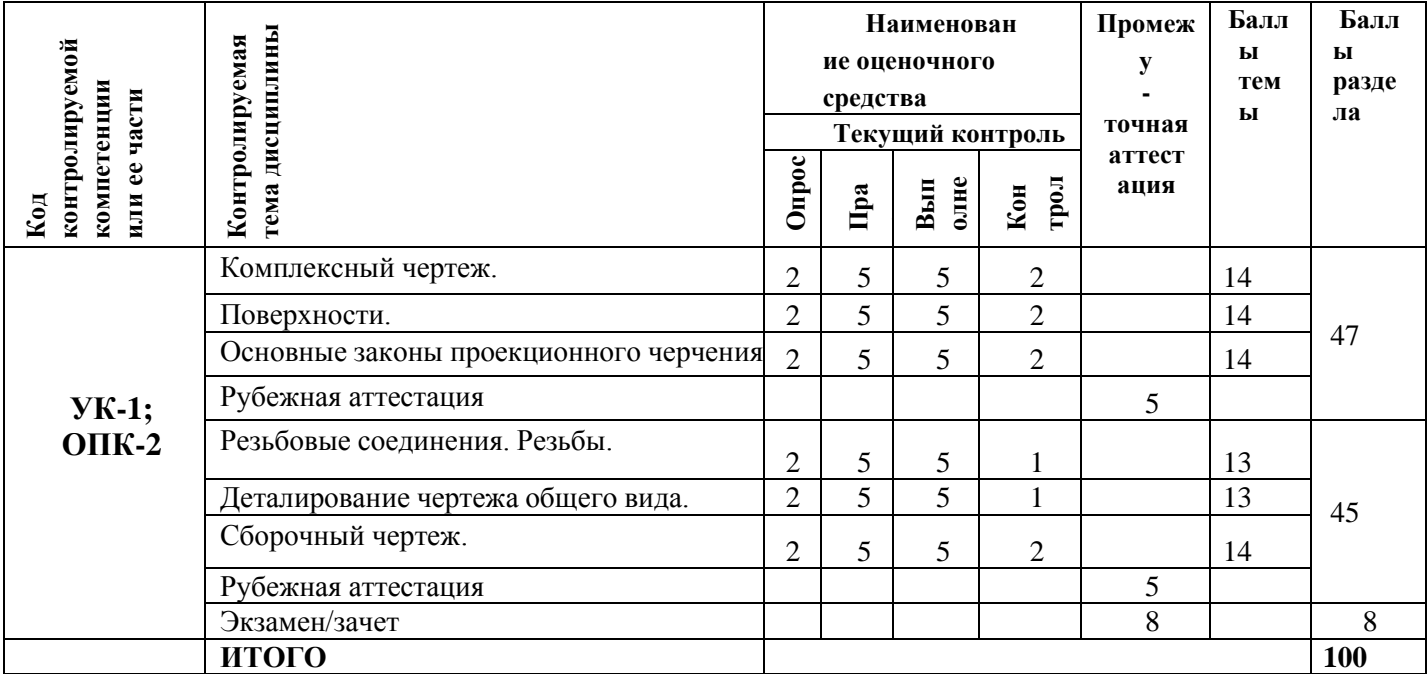

\* - ОМ и БРС формируются на основании требований соответствующего локального нормативного акта РУДН.

#### **РАЗРАБОТЧИКИ:**

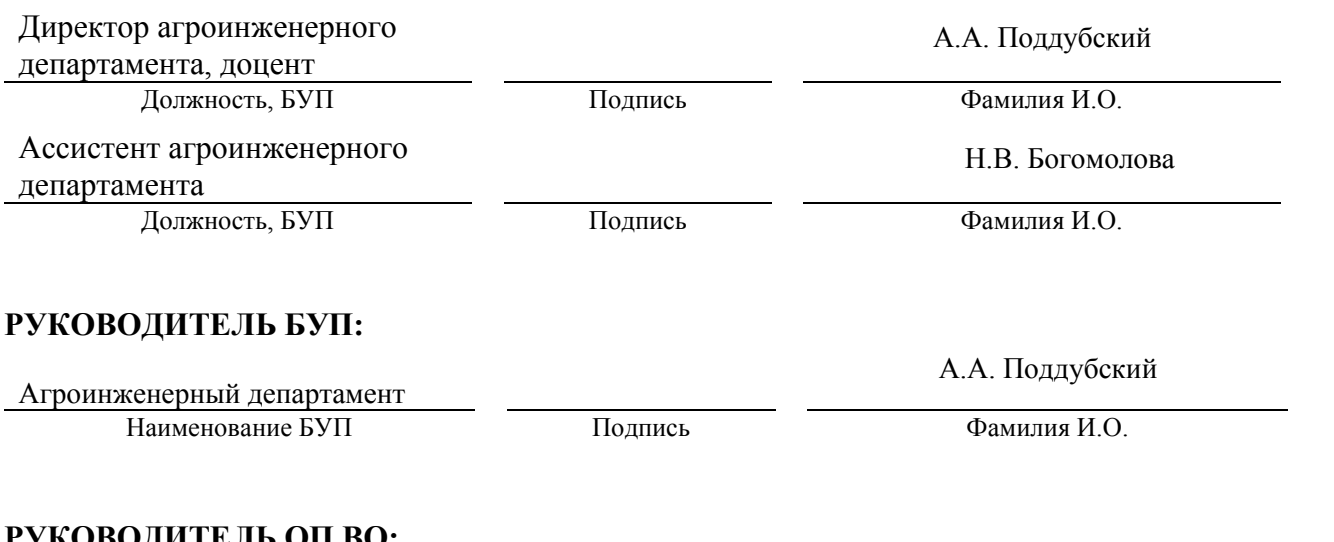

#### **РУКОВОДИТЕЛЬ ОП ВО:**

Директор агроинженерного департамента, доцент

А.А. Поддубский

Должность, БУП Подпись Фамилия И.О.